AAA Working Group Internet-Draft Expires: September 2, 2005 P. Calhoun D. Frascone Cisco Systems, Inc. J. Kempf DoCoMo Labs, USA March 2005

# The Diameter API draft-ietf-aaa-diameter-api-04

Status of this Memo

By submitting this Internet-Draft, each author represents that any applicable patent or other IPR claims of which he or she is aware have been or will be disclosed, and any of which he or she becomes aware will be disclosed, in accordance with <u>Section 6 of BCP 79</u>.

Internet-Drafts are working documents of the Internet Engineering Task Force (IETF), its areas, and its working groups. Note that other groups may also distribute working documents as Internet-Drafts.

Internet-Drafts are draft documents valid for a maximum of six months and may be updated, replaced, or obsoleted by other documents at any time. It is inappropriate to use Internet-Drafts as reference material or to cite them other than as "work in progress."

The list of current Internet-Drafts can be accessed at <a href="http://www.ietf.org/ietf/lid-abstracts.txt">http://www.ietf.org/ietf/lid-abstracts.txt</a>.

The list of Internet-Draft Shadow Directories can be accessed at <a href="http://www.ietf.org/shadow.html">http://www.ietf.org/shadow.html</a>.

This Internet-Draft will expire on September 2, 2005.

Copyright Notice

Copyright (C) The Internet Society (2005).

### Abstract

The Diameter authentication, authorization, and accounting (AAA) protocol provides support for peering AAA transactions across the Internet. This document describes a standardized API for the Diameter protocol. The API is defined for the C language. The intent of the API is to foster source code portability across multiple programming platforms.

# Table of Contents

| 2. Binding Independent Considerations       5         2.1. Multithreading       5         2.2. Error Reporting       5         2.3. String Format       5         2.4. Handling Connections with Other Servers/Peers       5         2.5. Command Dictionary File       7         3.1. Constant Types       7         3.1.1. IP Address and Port       7         3.1.2. Command Code       7         3.1.3. Vendor Identifier       7         3.1.4. Extension Identifier       8         3.1.5. Attribute/Value Pair Code       8         3.1.6. Value Type Identifier       8         3.1.7. Value Type Identifier       8         3.1.8. Session Identifier       8         3.1.9. Message Identifier       8         3.1.10. Callback Handle       8         3.1.11. Application Identifier       9         3.1.12. API Return Codes       11         3.1.13. Callback Location Codes       11         3.1.14. AVP Data Type Codes       13         3.1.17. Message Flags       13         3.1.18. Result Codes       13         3.1.17. Message Flags       13         3.1.18. Result Codes       13         3.1.19. Search Direction Type       14                                |
|----------------------------------------------------------------------------------------------------|
| 2.2. Error Reporting       5         2.3. String Format       5         2.4. Handling Connections with Other Servers/Peers       5         2.5. Command Dictionary File       7         3.1.1. Constant Types       7         3.1.1. IP Address and Port       7         3.1.2. Comstant Types       7         3.1.3. Vendor Identifier       7         3.1.4. Extension Identifier       7         3.1.5. Attribute/Value Pair Code       8         3.1.6. Value Type Identifier       8         3.1.7. Value Type Identifier       8         3.1.8. Session Identifier       8         3.1.9. Message Identifier       8         3.1.10. Callback Handle       9         3.1.11. Application Identifier       9         3.1.12. API Return Codes       11         3.1.13. Callback Location Codes       11         3.1.14. AVP Data Type Codes       13         3.1.17. Message Flags       13         3.1.18. Result Codes       13         3.1.19. Search Direction Type       14         3.1.20. Accounting Types       14         3.1.21. Security Types       14         3.1.21. Security Types       14         3.1.22. Structure Definition       15                           |
| 2.2. Error Reporting       5         2.3. String Format       5         2.4. Handling Connections with Other Servers/Peers       5         2.5. Command Dictionary File       7         3.1.1. Constant Types       7         3.1.1. IP Address and Port       7         3.1.2. Comstant Types       7         3.1.3. Vendor Identifier       7         3.1.4. Extension Identifier       7         3.1.5. Attribute/Value Pair Code       8         3.1.6. Value Type Identifier       8         3.1.7. Value Type Identifier       8         3.1.8. Session Identifier       8         3.1.9. Message Identifier       8         3.1.10. Callback Handle       9         3.1.11. Application Identifier       9         3.1.12. API Return Codes       11         3.1.13. Callback Location Codes       11         3.1.14. AVP Data Type Codes       13         3.1.17. Message Flags       13         3.1.18. Result Codes       13         3.1.19. Search Direction Type       14         3.1.20. Accounting Types       14         3.1.21. Security Types       14         3.1.21. Security Types       14         3.1.22. Structure Definition       15                           |
| 2.3. String Format       5         2.4. Handling Connections with Other Servers/Peers       5         2.5. Command Dictionary File       5         3.1. Constant Types       7         3.1.1. IP Address and Port       7         3.1.2. Command Code       7         3.1.3. Vendor Identifier       7         3.1.4. Extension Identifier       8         3.1.5. Attribute/Value Pair Code       8         3.1.6. Value Type Identifier       8         3.1.7. Value Type Identifier       8         3.1.8. Session Identifier       8         3.1.9. Message Identifier       8         3.1.10. Callback Handle       9         3.1.12. Callback Handle       9         3.1.13. Callback Location Codes       11         3.1.14. AVP Data Type Codes       11         3.1.15. AVP Flags       12         3.1.16. Domain Interconnection Types       13         3.1.17. Message Flags       13         3.1.18. Result Codes       13         3.1.19. Search Direction Type       14         3.1.20. Accounting Types       14         3.1.21. Security Types       14         3.1.21. Dictionary Entry Definition       15         3.2.1.1. Dictionary Entry Definition                |
| 2.4. Handling Connections with Other Servers/Peers       5         2.5. Command Dictionary File       5         3. C API       7         3.1. Constant Types       7         3.1.1. IP Address and Port       7         3.1.2. Command Code       7         3.1.3. Vendor Identifier       7         3.1.4. Extension Identifier       7         3.1.5. Attribute/Value Pair Code       8         3.1.6. Value Type Identifier       8         3.1.7. Value Type Identifier       8         3.1.8. Session Identifier       8         3.1.10. Callback Handle       8         3.1.11. Application Identifier       9         3.1.12. API Return Codes       11         3.1.13. Callback Location Codes       11         3.1.14. AVP Data Type Codes       11         3.1.15. AVP Flags       12         3.1.16. Domain Interconnection Types       13         3.1.17. Message Flags       13         3.1.18. Result Codes       13         3.1.19. Search Direction Type       14         3.1.20. Accounting Types       14         3.1.21. Security Types       14         3.2.21. Dictionary Entry Definition       15         3.2.21. Dictionary Entry Definition                    |
| 2.5. Command Dictionary File       5         3. C API       7         3.1. Constant Types       7         3.1.1. IP Address and Port       7         3.1.2. Command Code       7         3.1.3. Vendor Identifier       7         3.1.4. Extension Identifier       7         3.1.5. Attribute/Value Pair Code       8         3.1.6. Value Type Identifier       8         3.1.7. Value Type Identifier       8         3.1.8. Session Identifier       8         3.1.9. Message Identifier       8         3.1.10. Callback Handle       8         3.1.11. Application Identifier       9         3.1.12. API Return Codes       11         3.1.13. Callback Location Codes       11         3.1.14. AVP Data Type Codes       11         3.1.15. AVP Flags       12         3.1.16. Domain Interconnection Types       13         3.1.17. Message Flags       13         3.1.19. Search Direction Type       14         3.1.20. Accounting Types       14         3.1.21. Dictionary Entry Definition       15         3.2.1.1. Dictionary Entry Definition       15         3.2.2. AVP Definition       15         3.2.3. Marcos and Preprocessor Definitions       18<             |
| 3. C API       7         3.1. Constant Types       7         3.1.1. IP Address and Port       7         3.1.2. Command Code       7         3.1.3. Vendor Identifier       7         3.1.4. Extension Identifier       7         3.1.5. Attribute/Value Pair Code       8         3.1.6. Value Type Identifier       8         3.1.7. Value Type Identifier       8         3.1.8. Session Identifier       8         3.1.9. Message Identifier       8         3.1.10. Callback Handle       8         3.1.11. Application Identifier       9         3.1.12. API Return Codes       11         3.1.14. AVP Data Type Codes       11         3.1.15. AVP Flags       12         3.1.16. Domain Interconnection Types       13         3.1.17. Message Flags       13         3.1.19. Search Direction Type       14         3.1.20. Accounting Types       14         3.1.21. Dictionary Entry Definition       15         3.2.1.1       Dictionary Entry Definition       15         3.2.2.3. AVP List       16         3.2.4. Message Definition       17         3.3. Macros and Preprocessor Definitions       18         3.4.1       Initialization and Conf                      |
| 3.1. Constant Types       7         3.1.1. IP Address and Port       7         3.1.2. Command Code       7         3.1.3. Vendor Identifier       7         3.1.4. Extension Identifier       7         3.1.5. Attribute/Value Pair Code       8         3.1.6. Value Type Identifier       8         3.1.7. Value Type Identifier       8         3.1.8. Session Identifier       8         3.1.9. Message Identifier       8         3.1.10. Callback Handle       8         3.1.12. API Return Codes       9         3.1.13. Callback Location Codes       11         3.1.14. AVP Data Type Codes       11         3.1.15. AVP Flags       12         3.1.16. Domain Interconnection Types       13         3.1.19. Search Direction Type       14         3.1.20. Accounting Types       14         3.1.21. Security Types       14         3.1.22. AVP Definition       15         3.2.1. Dictionary Entry Definition       15         3.2.2. AVP Definition       15         3.2.3. Macros and Preprocessor Definitions       18         3.4.4. Functions       18         3.4.1. Initialization and Configuration       18         3.4.2. Registering Commands <td< td=""></td<> |
| 3.1.1. IP Address and Port       7         3.1.2. Command Code       7         3.1.3. Vendor Identifier       7         3.1.4. Extension Identifier       7         3.1.5. Attribute/Value Pair Code       8         3.1.6. Value Type Identifier       8         3.1.7. Value Type Identifier       8         3.1.8. Session Identifier       8         3.1.9. Message Identifier       8         3.1.10. Callback Handle       8         3.1.11. Application Identifier       9         3.1.12. API Return Codes       9         3.1.13. Callback Location Codes       11         3.1.14. AVP Data Type Codes       11         3.1.15. AVP Flags       12         3.1.16. Domain Interconnection Types       13         3.1.19. Search Direction Type       14         3.1.20. Accounting Types       14         3.1.21. Security Types       14         3.1.22. AVP Definition       15         3.2.1.21. Dictionary Entry Definition       15         3.2.2. AVP List       16         3.2.3. Macros and Preprocessor Definitions       18         3.4.4. Functions       18         3.4.1. Initialization and Configuration       18         3.4.2. Registering Commands           |
| 3.1.2.       Command Code       7         3.1.3.       Vendor Identifier       7         3.1.4.       Extension Identifier       7         3.1.5.       Attribute/Value Pair Code       8         3.1.6.       Value Type Identifier       8         3.1.7.       Value Type Identifier       8         3.1.8.       Session Identifier       8         3.1.9.       Message Identifier       8         3.1.10.       Callback Handle       8         3.1.11.       Application Identifier       9         3.1.12.       API Return Codes       11         3.1.13.       Callback Location Codes       11         3.1.14.       AVP Data Type Codes       11         3.1.15.       AVP Flags       12         3.1.16.       Domain Interconnection Types       12         3.1.17.       Message Flags       13         3.1.18.       Result Codes       13         3.1.19.       Search Direction Type       14         3.1.20.       Accounting Types       14         3.1.21.       Security Types       14         3.1.22.       AVP Definition       15         3.2.1.       Dictionary Entry Definition <t< td=""></t<>                                                            |
| 3.1.3.       Vendor Identifier       7         3.1.4.       Extension Identifier       8         3.1.5.       Attribute/Value Pair Code       8         3.1.6.       Value Type Identifier       8         3.1.7.       Value Type Identifier       8         3.1.8.       Session Identifier       8         3.1.9.       Message Identifier       8         3.1.10.       Callback Handle       8         3.1.11.       Application Identifier       9         3.1.12.       API Return Codes       9         3.1.13.       Callback Location Codes       11         3.1.14.       AVP Data Type Codes       11         3.1.15.       AVP Flags       12         3.1.16.       Domain Interconnection Types       13         3.1.17.       Message Flags       13         3.1.18.       Result Codes       13         3.1.19.       Search Direction Type       14         3.1.20.       Accounting Types       14         3.1.21.       Security Types       14         3.1.22.       Structure Definition       15         3.2.1.       Dictionary Entry Definition       15         3.2.3.       AVP List                                                                          |
| 3.1.4.       Extension Identifier       8         3.1.5.       Attribute/Value Pair Code       8         3.1.6.       Value Type Identifier       8         3.1.7.       Value Type Identifier       8         3.1.8.       Session Identifier       8         3.1.9.       Message Identifier       8         3.1.10.       Callback Handle       8         3.1.11.       Application Identifier       9         3.1.12.       API Return Codes       9         3.1.13.       Callback Location Codes       11         3.1.14.       AVP Data Type Codes       11         3.1.15.       AVP Flags       12         3.1.16.       Domain Interconnection Types       13         3.1.17.       Message Flags       13         3.1.18.       Result Codes       13         3.1.19.       Search Direction Type       14         3.1.20.       Accounting Types       14         3.1.21.       Security Types       14         3.1.22.       Structure Definition       15         3.2.1.       Dictionary Entry Definition       15         3.2.2.       AVP Definition       15         3.2.3.       AVP List <t< td=""></t<>                                                            |
| 3.1.5. Attribute/Value Pair Code       8         3.1.6. Value Type Identifier       8         3.1.7. Value Type Identifier       8         3.1.8. Session Identifier       8         3.1.9. Message Identifier       8         3.1.10. Callback Handle       8         3.1.11. Application Identifier       9         3.1.12. API Return Codes       9         3.1.13. Callback Location Codes       11         3.1.14. AVP Data Type Codes       11         3.1.15. AVP Flags       12         3.1.16. Domain Interconnection Types       13         3.1.17. Message Flags       13         3.1.18. Result Codes       13         3.1.19. Search Direction Type       14         3.1.20. Accounting Types       14         3.1.21. Security Types       14         3.2.21. Dictionary Entry Definition       15         3.2.3. AVP List       16         3.2.4. Message Definition       17         3.3. Macros and Preprocessor Definitions       18         3.4.1. Initialization and Configuration       18         3.4.2. Registering Commands       19         3.4.3. Session and Server Management       22                                                                      |
| 3.1.6.       Value Type Identifier       8         3.1.7.       Value Type Identifier       8         3.1.8.       Session Identifier       8         3.1.9.       Message Identifier       8         3.1.10.       Callback Handle       8         3.1.11.       Application Identifier       9         3.1.12.       API Return Codes       9         3.1.13.       Callback Location Codes       9         3.1.14.       AVP Data Type Codes       11         3.1.15.       AVP Flags       12         3.1.16.       Domain Interconnection Types       13         3.1.17.       Message Flags       13         3.1.19.       Search Direction Type       14         3.1.20.       Accounting Types       14         3.1.21.       Security Types       14         3.2.1.       Dictionary Entry Definition       15         3.2.2.       AVP Definition       15         3.2.3.       AVP List       16         3.4.1       Initialization and Configuration       18         3.4.1       Initialization and Configuration       18         3.4.2.       Registering Commands       19         3.4.3.       Session an                                                              |
| 3.1.7.       Value Type Identifier       8         3.1.8.       Session Identifier       8         3.1.9.       Message Identifier       8         3.1.10.       Callback Handle       8         3.1.11.       Application Identifier       9         3.1.12.       API Return Codes       9         3.1.13.       Callback Location Codes       9         3.1.14.       AVP Data Type Codes       11         3.1.15.       AVP Flags       12         3.1.16.       Domain Interconnection Types       13         3.1.17.       Message Flags       13         3.1.19.       Search Direction Type       14         3.1.20.       Accounting Types       14         3.1.21.       Security Types       14         3.1.22.       AVP Definitions       15         3.2.1.       Dictionary Entry Definition       15         3.2.1.       Dictionary Entry Definition       15         3.2.3.       AVP List       16         3.2.4.       Message Definition       17         3.3.       Macros and Preprocessor Definitions       18         3.4.1       Initialization and Configuration       18         3.4.2.       R                                                              |
| 3.1.8.       Session Identifier       8         3.1.9.       Message Identifier       8         3.1.10.       Callback Handle       8         3.1.11.       Application Identifier       9         3.1.12.       API Return Codes       9         3.1.13.       Callback Location Codes       9         3.1.14.       AVP Data Type Codes       11         3.1.15.       AVP Flags       12         3.1.16.       Domain Interconnection Types       13         3.1.17.       Message Flags       13         3.1.18.       Result Codes       13         3.1.19.       Search Direction Type       14         3.1.20.       Accounting Types       14         3.1.21.       Security Types       14         3.1.22.       Structure Definitions       15         3.2.1.       Dictionary Entry Definition       15         3.2.2.       AVP Definition       15         3.2.3.       AVP List       14         3.2.4.       Message Definition       17         3.3.       Macros and Preprocessor Definitions       18         3.4.1       Initialization and Configuration       18         3.4.2.       Registering Com                                                              |
| 3.1.9. Message Identifier       8         3.1.10. Callback Handle       8         3.1.11. Application Identifier       9         3.1.12. API Return Codes       9         3.1.13. Callback Location Codes       11         3.1.14. AVP Data Type Codes       11         3.1.15. AVP Flags       12         3.1.16. Domain Interconnection Types       13         3.1.17. Message Flags       13         3.1.19. Search Direction Type       14         3.1.20. Accounting Types       14         3.1.21. Dictionary Entry Definition       15         3.2.2. AVP Definition       15         3.2.3. AVP List       16         3.4.1. Initialization and Configuration       18         3.4.2. Registering Commands       19         3.4.3. Session and Server Management       22                                                                                                    |
| 3.1.10.       Callback Handle       8         3.1.11.       Application Identifier       9         3.1.12.       API Return Codes       9         3.1.13.       Callback Location Codes       11         3.1.14.       AVP Data Type Codes       11         3.1.15.       AVP Flags       12         3.1.16.       Domain Interconnection Types       13         3.1.17.       Message Flags       13         3.1.18.       Result Codes       13         3.1.19.       Search Direction Type       14         3.1.20.       Accounting Types       14         3.1.21.       Security Types       14         3.2.21.       Dictionary Entry Definition       15         3.2.22.       AVP Definition       15         3.2.3.       AVP List       16         3.2.4.       Message Definition       17         3.3.       Macros and Preprocessor Definitions       18         3.4.1       Initialization and Configuration       18         3.4.2.       Registering Commands       19         3.4.3.       Session and Server Management       22                                                                                                    |
| 3.1.11. Application Identifier       9         3.1.12. API Return Codes       9         3.1.13. Callback Location Codes       11         3.1.14. AVP Data Type Codes       11         3.1.15. AVP Flags       11         3.1.16. Domain Interconnection Types       12         3.1.17. Message Flags       13         3.1.18. Result Codes       13         3.1.19. Search Direction Type       14         3.1.20. Accounting Types       14         3.1.21. Security Types       14         3.2.21. Dictionary Entry Definition       15         3.2.23. AVP List       15         3.2.4. Message Definition       17         3.3. Macros and Preprocessor Definitions       18         3.4.1       Initialization and Configuration       18         3.4.2       Registering Commands       19         3.4.3. Session and Server Management       22                                                                                                    |
| 3.1.12. API Return Codes       9         3.1.13. Callback Location Codes       11         3.1.14. AVP Data Type Codes       11         3.1.15. AVP Flags       11         3.1.16. Domain Interconnection Types       12         3.1.17. Message Flags       13         3.1.18. Result Codes       13         3.1.19. Search Direction Type       14         3.1.20. Accounting Types       14         3.1.21. Security Types       14         3.2.1.1       Dictionary Entry Definition       15         3.2.2. AVP Definition       15         3.2.3. AVP List       16         3.2.4. Message Definition       17         3.3. Macros and Preprocessor Definitions       18         3.4.1       Initialization and Configuration       18         3.4.2. Registering Commands       19         3.4.3. Session and Server Management       22                                                                                                    |
| 3.1.13. Callback Location Codes                                                                                                    |
| 3.1.14. AVP Data Type Codes       11         3.1.15. AVP Flags       12         3.1.16. Domain Interconnection Types       13         3.1.17. Message Flags       13         3.1.18. Result Codes       13         3.1.19. Search Direction Type       14         3.1.20. Accounting Types       14         3.1.21. Security Types       14         3.2.1. Dictionary Entry Definition       15         3.2.2. AVP Definition       15         3.2.3. AVP List       16         3.2.4. Message Definition       17         3.3. Macros and Preprocessor Definitions       18         3.4.1. Initialization and Configuration       18         3.4.2. Registering Commands       19         3.4.3. Session and Server Management       22                                                                                                    |
| 3.1.15. AVP Flags       12         3.1.16. Domain Interconnection Types       13         3.1.17. Message Flags       13         3.1.17. Message Flags       13         3.1.18. Result Codes       13         3.1.19. Search Direction Type       14         3.1.20. Accounting Types       14         3.1.21. Security Types       14         3.2.2. Atructure Definitions       15         3.2.3. AVP List       15         3.2.4. Message Definition       17         3.3. Macros and Preprocessor Definitions       18         3.4.1. Initialization and Configuration       18         3.4.2. Registering Commands       19         3.4.3. Session and Server Management       22                                                                                                    |
| 3.1.16. Domain Interconnection Types       13         3.1.17. Message Flags       13         3.1.17. Message Flags       13         3.1.18. Result Codes       13         3.1.19. Search Direction Type       14         3.1.20. Accounting Types       14         3.1.21. Security Types       14         3.2.1 Dictionary Entry Definition       15         3.2.2. AVP Definition       15         3.2.3. AVP List       16         3.2.4. Message Definition       17         3.3. Macros and Preprocessor Definitions       18         3.4.1< Initialization and Configuration                                                                                                    |
| 3.1.17. Message Flags       13         3.1.18. Result Codes       13         3.1.19. Search Direction Type       14         3.1.20. Accounting Types       14         3.1.21. Security Types       14         3.2.1. Dictionary Entry Definition       15         3.2.2. AVP Definition       15         3.2.3. AVP List       16         3.2.4. Message Definition       17         3.3. Macros and Preprocessor Definitions       18         3.4.1. Initialization and Configuration       18         3.4.2. Registering Commands       19         3.4.3. Session and Server Management       22                                                                                                    |
| 3.1.18. Result Codes       13         3.1.19. Search Direction Type       14         3.1.20. Accounting Types       14         3.1.21. Security Types       14         3.2.1. Dictionary Entry Definition       15         3.2.2. AVP Definition       15         3.2.3. AVP List       16         3.2.4. Message Definition       17         3.3. Macros and Preprocessor Definitions       18         3.4.1. Initialization and Configuration       18         3.4.2. Registering Commands       19         3.4.3. Session and Server Management       22                                                                                                    |
| 3.1.19. Search Direction Type       14         3.1.20. Accounting Types       14         3.1.21. Security Types       14         3.2.1. Dictionary Entry Definition       15         3.2.2. AVP Definition       15         3.2.3. AVP List       16         3.2.4. Message Definition       17         3.3. Macros and Preprocessor Definitions       18         3.4.1. Initialization and Configuration       18         3.4.2. Registering Commands       19         3.4.3. Session and Server Management       22                                                                                                    |
| 3.1.20. Accounting Types       14         3.1.21. Security Types       14         3.2. Structure Definitions       15         3.2.1. Dictionary Entry Definition       15         3.2.2. AVP Definition       15         3.2.3. AVP List       16         3.2.4. Message Definition       17         3.3. Macros and Preprocessor Definitions       18         3.4.1. Initialization and Configuration       18         3.4.2. Registering Commands       19         3.4.3. Session and Server Management       22                                                                                                    |
| 3.1.21. Security Types       14         3.2. Structure Definitions       15         3.2.1. Dictionary Entry Definition       15         3.2.2. AVP Definition       15         3.2.3. AVP List       16         3.2.4. Message Definition       17         3.3. Macros and Preprocessor Definitions       18         3.4.1. Initialization and Configuration       18         3.4.2. Registering Commands       19         3.4.3. Session and Server Management       22                                                                                                    |
| 3.2. Structure Definitions       15         3.2.1. Dictionary Entry Definition       15         3.2.2. AVP Definition       15         3.2.3. AVP List       15         3.2.4. Message Definition       16         3.2.4. Message Definition       17         3.3. Macros and Preprocessor Definitions       18         3.4. Functions       18         3.4.1. Initialization and Configuration       18         3.4.2. Registering Commands       19         3.4.3. Session and Server Management       22                                                                                                    |
| 3.2.1. Dictionary Entry Definition       15         3.2.2. AVP Definition       15         3.2.3. AVP List       16         3.2.4. Message Definition       17         3.3. Macros and Preprocessor Definitions       18         3.4. Functions       18         3.4.1. Initialization and Configuration       18         3.4.2. Registering Commands       19         3.4.3. Session and Server Management       22                                                                                                    |
| 3.2.2. AVP Definition       15         3.2.3. AVP List       16         3.2.4. Message Definition       17         3.3. Macros and Preprocessor Definitions       17         3.4. Functions       18         3.4.1. Initialization and Configuration       18         3.4.2. Registering Commands       19         3.4.3. Session and Server Management       22                                                                                                    |
| 3.2.3. AVP List       16         3.2.4. Message Definition       17         3.3. Macros and Preprocessor Definitions       18         3.4. Functions       18         3.4.1. Initialization and Configuration       18         3.4.2. Registering Commands       19         3.4.3. Session and Server Management       22                                                                                                    |
| 3.2.4. Message Definition       17         3.3. Macros and Preprocessor Definitions       18         3.4. Functions       18         3.4.1. Initialization and Configuration       18         3.4.2. Registering Commands       19         3.4.3. Session and Server Management       22                                                                                                    |
| 3.3. Macros and Preprocessor Definitions       18         3.4. Functions       18         3.4.1. Initialization and Configuration       18         3.4.2. Registering Commands       19         3.4.3. Session and Server Management       22                                                                                                    |
| 3.4.       Functions       18         3.4.1.       Initialization and Configuration       18         3.4.2.       Registering Commands       19         3.4.3.       Session and Server Management       22                                                                                                    |
| 3.4.1Initialization and Configuration183.4.2Registering Commands193.4.3Session and Server Management22                                                                                                    |
| 3.4.2Registering Commands193.4.3Session and Server Management22                                                                                                    |
| <u>3.4.3</u> . Session and Server Management                                                                                                    |
|                                                                                                    |
| 3.4.4. Dictionary Lookup                                                                                                    |
|                                                                                                    |
| <u>3.4.5</u> . Message Management                                                                                                    |
| <u>3.4.6</u> . Message Control                                                                                                    |
| <u>3.4.7</u> . Accounting                                                                                                    |
| <u>3.4.8</u> . Security Functions                                                                                                    |
| <u>3.5</u> . Implementation Notes                                                                                                    |

Calhoun, et al. Expires September 2, 2005 [Page 2]

| <u>3.6</u> .                                   | Grouped AVPs               | • | • | • | • | • | • | • | · | • | • | • | • | • | <u>37</u> |
|------------------------------------------------|----------------------------|---|---|---|---|---|---|---|---|---|---|---|---|---|-----------|
| <u>3.7</u> .                                   | Extended AAA_AVP structure |   |   |   |   |   |   |   |   |   |   |   |   |   | <u>39</u> |
| <u>3.8</u> .                                   | Avoiding AVP Copying       |   |   |   |   |   |   |   |   |   |   |   |   |   | <u>40</u> |
| <u>3.9</u> .                                   | Callback Processing Order  |   |   |   |   |   |   |   |   |   |   |   |   |   | <u>40</u> |
| <u>4</u> . Sec                                 | urity Considerations       |   |   |   |   |   |   |   |   |   |   |   |   |   | <u>42</u> |
| <u>5</u> . Ref                                 | erences                    |   |   |   |   |   |   |   |   |   |   |   |   |   | <u>42</u> |
| Authors                                        | ' Addresses                |   |   |   |   |   |   |   |   |   |   |   |   |   | <u>43</u> |
| Intellectual Property and Copyright Statements |                            |   |   |   |   |   |   |   |   |   |   |   |   |   |           |

### **1**. Introduction

The Diameter authentication, authorization and accounting (AAA) protocol provides scale-able AAA support for peering transactions across the Internet [1]. This document describes standardized API in C for applications to access the Diameter protocol. While a standardized API is not strictly necessary for protocol interoperability, it does help to promote the use and deployment of a protocol by reducing the amount of work necessary to develop and access applications that use the protocol.

The Diameter protocol provides a basic attribute/value pair (AVP) data format, which particular application profiles extend. Processing of the extensions is handled by code specific to the application profile. Application profile customizability is reflected into the API as callback functions for C.

The callbacks implement the application profile processing for incoming messages. For outgoing calls, the C API provides an asynchronous model, leaving processing of the return message to the callbacks.

For the most part, the API hides the details of establishing peering and redirect connections, parsing and creating Diameter messages, and other work necessary to set up and maintain a redirect or peering session. The application profile code need only be concerned with processing of the AVPs defined in the application profile.

Calhoun, et al. Expires September 2, 2005 [Page 4]

# 2. Binding Independent Considerations

This section discusses a number of implementation considerations for bindings.

# **<u>2.1</u>**. Multithreading

The C API is expected to be thread-safe. Access to data structures shared among threads must be coordinated to avoid corruption or invalid access. In addition, API implementers are encouraged to provide the maximum amount of parallel processing within their library implementations by allowing multiple threads in the API library at once.

# **<u>2.2</u>**. Error Reporting

The API reports errors resulting from client calls through language specific mechanisms. All of the functions in the API return error codes. API implementers are additionally encouraged to log errors using the appropriate platform specific error logging technique, especially for errors that result from network processing or other causes that are not directly related to an API function or method call.

# 2.3. String Format

C API clients are required to format strings as UTF-8 if the string contains 16 bit characters. Since the ASCII characters and the UTF-8 8 bit characters have the same codes, ASCII can be used for UTF-8 if no wide characters are in the string. All strings passed through the C API are standard null-terminated C strings. Processing to remove the null terminator for transmission on the wire is done by the library.

### 2.4. Handling Connections with Other Servers/Peers

The API supports making a connection with an arbitrary Diameter peer. The API allows a client to set the server address in a message (AAASetServer()). If a message is not sent to a particular server, the API library is required to infer the servers by either looking in the configuration files or dynamically determining the servers that support the extension. Dynamic determination is possible using means such as SLP [3].

### 2.5. Command Dictionary File

The commands that can be parsed by the local Diameter client library or server are defined in a command dictionary file containing the

Calhoun, et al. Expires September 2, 2005 [Page 5]

command definitions including AVPs. The location and name of the command dictionary file is platform-specific. This file is read and parsed to drive creation of a command dictionary which is used by the library to parse commands. The syntax for the command dictionary file is in XML and a DTD described it is available in [4]. XML was selected as the definition language because support for XML parsing is available as an extension to the standard Java APIs [5] and as a wide variety of public-domain C libraries, simplifying implementation. Both APIs also support programmatic definition of commands, AVPs, and extensions so programs can add commands not in the dictionary for purposes of experimentation and implementing the library.

Calhoun, et al. Expires September 2, 2005 [Page 6]

# 3. C API

The C language API is designed around callbacks. An application profile defines a collection of Diameter commands, and a library of callbacks for processing those commands. Each command is processed by a callback. Callbacks can also be defined that handle all commands. The API provides functions for managing callbacks, including registration and deregistration.

When an incoming Diameter command arrives, the command is parsed and passed to the appropriate callback. The callback receives as a parameter the message struct, which contains the AVPs for the command. The callback code can process the command by stepping through the AVPs.

For outgoing requests, the API provides functions for creating messages and adding AVPs. A collection of functions also provides access to the AVP dictionary.

Unless otherwise noted, parameters to API functions and callbacks are non-NULL. Some parameters may have other restrictions. If a parameter fails to satisfy the restrictions on its value, the function returns AAA\_ERR\_PARAMETER.

# <u>3.1</u>. Constant Types

#### 3.1.1. IP Address and Port

typedef sockaddr\_storage IP\_ADDR;

IP\_ADDR provides a way of referring to an IPv4 address, IPv6 address, and IP port. The default implementation (shown here) is defined in the Basic Socket Interface Extensions for IPv6 RFC[6]

### 3.1.2. Command Code

typedef uint32\_t AAACommandCode;

AAACommandCode provides a way of referring to the AAA command code of a command. It is used when registering callbacks, among others.

# <u>3.1.3</u>. Vendor Identifier

typedef uint32\_t AAAVendorId;

AAAVendorId provides a way of referring to the vendor identification code. It is used when registering callbacks, among others. Note that vendor id 0 is reserved and is defined by the preprocessor

Calhoun, et al. Expires September 2, 2005 [Page 7]

constant AAA\_NO\_VENDOR\_ID.

#### **3.1.4**. Extension Identifier

typedef uint32\_t AAAExtensionId;

AAAExtensionId provides a way of referring to an application profile extension, for registering callbacks and other purposes.

# 3.1.5. Attribute/Value Pair Code

typedef uint32\_t AAA\_AVPCode;

AAA\_AVPCode provides a way of referring to the code number of an AVP. It is used as a parameter to the dictionary functions, and a field in the AVP struct.

#### 3.1.6. Value Type Identifier

typedef int32\_t AAAValue

AAAValue provides a way of referring to particular dictionary-defined values. It is used in the dictionary API.

### 3.1.7. Value Type Identifier

typedef void AAAServer;

AAAServer is an identifier for a particular serving peer. It is used in the server access functions.

#### 3.1.8. Session Identifier

typedef void AAASessionId;

AAASessionId is an identifier for a particular AAA session. It is used in the session APIs and when a message is created.

#### 3.1.9. Message Identifier

typedef uint32\_t AAAMsgIdentifier;

AAAMsgIdentifier is a unique identifier for an AAA message. Each individual message is marked with an identifier.

#### 3.1.10. Callback Handle

typedef void AAACallbackHandle;

Calhoun, et al. Expires September 2, 2005 [Page 8]

AAACallbackHandle is a type for representing the callback handle returned to the client when a callback is registered.

### 3.1.11. Application Identifier

typedef void\* AAAApplicationId;

AAAApplicationId identifies a particular client session to the API. The application id is passed to AAAStartSession(), and is attached to incoming messages, to indicate with which client session the message is associated.

### 3.1.12. API Return Codes

The following status codes are returned by functions in the AAA API:

typedef enum { AAA\_ERR\_NOT\_FOUND = -2, -1, AAA\_ERR\_FAILURE = AAA\_ERR\_SUCCESS = Θ, AAA\_ERR\_NOMEM, AAA\_ERR\_PROTO, AAA\_ERR\_SECURITY, AAA\_ERR\_PARAMETER, AAA\_ERR\_CONFIG, AAA\_ERR\_UNKNOWN\_CMD, AAA\_ERR\_MISSING\_AVP, AAA\_ERR\_ALREADY\_INIT, AAA\_ERR\_TIMED\_OUT, AAA\_ERR\_CANNOT\_SEND\_MSG, AAA\_ERR\_ALREADY\_REGISTERED, AAA\_ERR\_CANNOT\_REGISTER, AAA\_ERR\_NOT\_INITIALIZED, AAA\_ERR\_NETWORK\_ERROR

} AAAReturnCode;

Note that these status codes are separate from the codes returned by remote AAA servers.

The following is a description of the error codes and the reasons why they can be returned:

Calhoun, et al. Expires September 2, 2005 [Page 9]

- AAA\_ERR\_NOT\_FOUND This code is returned if a handle or id was not found.
- AAA\_ERR\_FAILURE This code is returned if an unspecified failure occurred during an AAA operation.
- AAA\_ERR\_SUCCESS This code is returned if the AAA operation succeeded.
- AAA\_ERR\_NOMEM This code is returned if the operation caused memory to be exhausted.
- AAA\_ERR\_PROTO This code is returned if a AAA protocol error occurred.
- AAA\_ERR\_SECURITY This code is returned if a security check failed or another security error occurred.
- AAA\_ERR\_PARAMETER This code is returned if an invalid parameter was passed to an AAA function.
- AAA\_ERR\_CONFIG This code is returned if an error was encountered in a configuration file during library initialization.
- AAA\_ERR\_UNKNOWN\_CMD This code is returned if the library received a AAA command that is not in the set of registered AAA commands.
- AAA\_ERR\_MISSING\_AVP This code is returned if a command was received without a required AVP.
- AAA\_ERR\_ALREADY\_INIT This code is returned if an attempt is made to initialize the AAA library when it has already been initialized.
- AAA\_ERR\_TIMED\_OUT This code is returned when a network operation times out.
- AAA\_ERR\_CANNOT\_SEND\_MSG This code is returned if the library can't send a message. It is also of used to application profile extensions that encounter the same error condition.
- AAA\_ERR\_ALREADY\_REGISTERED This code is returned by the command registration functions if the command was already registered.
- AAA\_ERR\_CANNOT\_REGISTER This code is returned by the command registration functions if the command could not be registered.
- AAA\_ERR\_NOT\_INITIALIZED This code is returned by any function in the API except AAAOpen() if the library hasn't been initialized.

Calhoun, et al. Expires September 2, 2005 [Page 10]

AAA\_ERR\_NETWORK\_ERROR This code is returned by any function if an error in networking occurs.

In addition to returning the error code, functions are required to log errors using the platform dependent logging facility.

### 3.1.13. Callback Location Codes

The following are codes used to indicate where a callback should be installed in callback chain for processing:

typedef enum {
 AAA\_APP\_INSTALL\_FIRST,
 AAA\_APP\_INSTALL\_ANYWHERE,
 AAA\_APP\_INSTALL\_LAST
} AAACallbackLocation;

Callbacks installed with AAA\_APP\_INSTALL\_FIRST and AAA\_APP\_INSTALL\_LAST operate on all commands, callbacks installed with AAA\_APP\_INSTALL\_ANYWHERE just operate on the command for which they are installed.

The codes have the following semantics:

- AAA\_APP\_INSTALL\_FIRST Install this callback as the first callback in the chain. If subsequent callbacks are installed with this code, then AAA\_ERR\_ALREADY\_REGISTERED is returned.
- AAA\_APP\_INSTALL\_ANYWHERE Install this callback anywhere in the callback chain.
- AAA\_APP\_INSTALL\_LAST Install this callback as the last callback in the chain. If subsequent callbacks are installed with this code, then AAA\_ERR\_ALREADY\_REGISTERED is returned.

### 3.1.14. AVP Data Type Codes

The following are AVP data type codes. They correspond directly to the AVP data types outline in the Diameter specification  $[\underline{1}]$ :

typedef enum {
 AAA\_AVP\_DATA\_TYPE,
 AAA\_AVP\_STRING\_TYPE,
 AAA\_AVP\_ADDRESS\_TYPE,
 AAA\_AVP\_INTEGER32\_TYPE,
 AAA\_AVP\_INTEGER64\_TYPE,
 AAA\_AVP\_TIME\_TYPE,
} AAA\_AVPDataType;

Calhoun, et al. Expires September 2, 2005 [Page 11]

# <u>3.1.15</u>. AVP Flags

The following are used for AVP header flags and for flags in the AVP wrapper struct and AVP dictionary definitions. The first six correspond to the AVP flags defined in the Diameter specification [1]. Some of these are also used in the wrapper struct and dictionary definitions also. The last four are used only in AAA\_AVP and AAADictionaryEntry:

| typedef enum {                    |          |
|-----------------------------------|----------|
| AAA_AVP_FLAG_NONE =               | Θ,       |
| AAA_AVP_FLAG_MANDATORY =          | 0x1,     |
| AAA_AVP_FLAG_RESERVED =           | 0x2,     |
| AAA_AVP_FLAG_VENDOR_SPECIFIC =    | 0x4,     |
| AAA_AVP_FLAG_END_T0_END_ENCRYPT = | 0×10,    |
| AAA_AVP_FLAG_UNKNOWN =            | 0×10000, |
| AAA_AVP_FLAG_ENCRYPT =            | 0x40000, |
| } AAA_AVPFlag;                    |          |

The semantics of the flags are as follows:

AAA\_AVP\_FLAG\_NONE ndicates that no AVP flags are set.

- AAA\_AVP\_FLAG\_MANDATORY Represents the 'M' flag in the Diameter AVP header [1], meaning the AVP is mandatory.
- AAA\_AVP\_FLAG\_RESERVED Represents the 'R' flag in the Diameter AVP header [1]. This flag is reserved and should not be set.
- AAA\_AVP\_FLAG\_VENDOR\_SPECIFIC Represents the 'V' flag in the Diameter AVP header [1], meaning that the AVP is vendor specific. If this flag is set, the header will contain a vendor identifier.
- AAA\_AVP\_FLAG\_END\_TO\_END\_ENCRYPT Represents the 'P' flag in the Diameter AVP header [1], meaning that the AVP is end-to-end encrypted [2].
- AAA\_AVP\_FLAG\_UNKNOWN Indicates that the AVP was not located in the AVP dictionary. This flag is only used in AAA\_AVP.
- AAA\_AVP\_FLAG\_ENCRYPT Indicates that the AVP was either marked as AAA\_AVP\_FLAG\_END\_TO\_END\_ENCRYPT or that it was hop-by-hop encrypted (and thus that the AAA\_AVP\_FLAG\_END\_TO\_END\_ENCRYPT flag is not set on in the AVP header). If the AVP is not end-to-end encrypted, then it will be either one of the two standard hop-byhop encrypted AVPs, Integrity-Check-Value and Encrypted-Payload [1]. This flag is only used in AAA\_AVP.

Calhoun, et al. Expires September 2, 2005 [Page 12]

#### <u>3.1.16</u>. Domain Interconnection Types

The following domain interconnection types are returned by AAAGetDomainInternconnectType(). They indicate the type of domain interconnection:

typedef enum {
 AAA\_DOMAIN\_LOCAL,
 AAA\_DOMAIN\_PROXY,
 AAA\_DOMAIN\_BROKER,
 AAA\_DOMAIN\_FORWARD
} AAADomainInterconnect;

The flags have the following semantics:

The domain name is for the local domain.

The domain name is for a proxy domain. A proxy is a server that simply forwards the request based on the user's identity or through some other means. The routing method used for a proxy is the Proxy-State method, requiring routing through a fixed chain of proxies  $[\underline{1}]$ .

The domain name is for a broker domain. A broker is a server that provides redirect services, allowing all servers in a roaming consortium to interact directly.

The domain name is for a forwarding domain. A forwarding domain is a proxy that uses Destination-NAI routing. With Destination-NAI routing, there is no set sequence of proxies through which messages must be routed  $[\underline{1}]$ .

### <u>3.1.17</u>. Message Flags

The following type is for the AAA message flags. Currently, there are no message flags defined in the Diameter protocol [1]:

typedef uint8\_t AAAMsgFlag;

### 3.1.18. Result Codes

The following are the result codes returned from remote servers as part of messages. They correspond directly to the result codes in the Diameter specification  $[\underline{1}]$ :

Calhoun, et al. Expires September 2, 2005 [Page 13]

Internet-Draft

```
typedef enum {
    AAA\_SUCCESS = 0,
    AAA_FAILURE,
    AAA_POOR_REQUEST,
    AAA_INVALID_AUTH,
    AAA_UNKNOWN_SESSION_ID,
    AAA_USER_UNKNOWN,
    AAA_COMMAND_UNSUPPORTED,
    AAA_TIMEOUT,
    AAA_AVP_UNSUPPORTED,
    AAA_REDIRECT_INDICATION,
    AAA_REALM_NOT_SERVED,
    AAA_UNSUPPORTED_TRANSFORM,
    AAA_AUTHENTICATION_REJECTED,
    AAA_AUTHORIZATION_REJECTED,
    AAA_INVALID_AVP_VALUE,
    AAA_MISSING_AVP,
    AAA_UNABLE_TO_DELIVER
} AAAResultCode;
```

# **3.1.19**. Search Direction Type

The following type allows the client to specify which direction to search for an AVP in the AVP list:

typedef enum {
 AAA\_FORWARD\_SEARCH = 0,
 AAA\_BACKWARD\_SEARCH
} AAASearchType;

# 3.1.20. Accounting Types

The following type allows the client to specify which direction to search for an AVP in the AVP list:

```
typedef enum {
     AAA_ACCT_EVENT = 1,
     AAA_ACCT_START = 2,
     AAA_ACCT_INTERIM = 3,
     AAA_ACCT_STOP = 4
} AAAAcctMessageType;
```

# 3.1.21. Security Types

The following defines the possible security characteristics for a host.

Calhoun, et al. Expires September 2, 2005 [Page 14]

typedef enum {
 AAA\_SEC\_NOT\_DEFINED = -2,
 AAA\_SEC\_NOT\_CONNECTED = -1,
 AAA\_SEC\_NO\_SECURITY = 0,
 AAA\_SEC\_CMS\_SECURITY = 1,
 AAA\_SEC\_CMS\_PROXIED = 2
} AAASecurityStatus;

- AAA\_SEC\_NOT\_DEFINED This peer is not known to the API. It has either not connected (dynamically), or is not defined as a static client.
- AAA\_SEC\_NOT\_CONNECTED This peer is not currently connected, but it has been defined.
- AAA\_SEC\_NO\_SECURITY The peer has no security enabled. All data will be sent in the clear.
- AAA\_SEC\_CMS\_SECURITY This peer has full security enabled. All encrypted payloads will be visible only to the far end of the connection.
- AAA\_SEC\_CMS\_PROXIED This peer has a security association, but some proxies between the endpoints are decrypting/re-encrypting the data. If all proxies in the connection are trusted, then the data is assumed to be secure. If a connection has this status, and the data travels through untrusted proxies, it should be assumed that there is no more security than the data traveling in the clear.

# 3.2. Structure Definitions

### 3.2.1. Dictionary Entry Definition

The following structure is returned by the dictionary entry lookup functions. It contains information about a particular AVP in the dictionary:

```
typedef struct dictionaryEntry {
    AAA_AVPCode avpCode;
    char* avpName;
    AAA_AVPDataType avpType;
    AAAVendorId vendorId;
    AAA_AVPFlag flags;
} AAADictionaryEntry;
```

# 3.2.2. AVP Definition

The following structure contains a message AVP in parsed form:

Calhoun, et al. Expires September 2, 2005 [Page 15]

The fields have the following definitions:

- packetType Indicates whether the message is for Diameter or for Radius compatibility. If the AVP is for Radius, then the code, length, type, and data fields are the only valid fields in the structure; the other fields are all null.
- code The AVP code. The type of the AVP can be determined by matching the AVP code with an AVP description from the dictionary.

length The length of the AVP's data field.

flags The AVP flags.

type The data type of the AVP's data.

vendorId The vendor id, if the AVP is vendor-specific. If the AVP is standardized, the vendorId field is set to AAA\_NO\_VENDOR\_ID.

data The AVP data, in host byte order.

### 3.2.3. AVP List

The following structure is used for represnting lists of AVPs on the message:

```
typedef struct avpList{
        AAA_AVP *head;
        AAA_AVP *tail;
} AAA_AVP_LIST;
```

AVPs are kept in ordered lists. The client can use a search direction to indicated in which direction to search when trying to find an AVP.

Calhoun, et al. Expires September 2, 2005 [Page 16]

# 3.2.4. Message Definition

The following structure contains the full AAA message:

| typedef | struct message { |                               |
|---------|------------------|-------------------------------|
|         | AAAMsgFlag       | flags;                        |
|         | AAACommandCode   | commandCode;                  |
|         | AAAVendorId      | vendorId;                     |
|         | AAAResultCode    | resultCode;                   |
|         | IP_ADDR          | originator;                   |
|         | IP_ADDR          | sender;                       |
|         | AAA_AVP_LIST     | *avpList;                     |
|         | AAA_AVP          | *proxyAVP;                    |
|         | AAAMsgIdentifier | identifier;                   |
|         | time_t           | <pre>secondsTillExpire;</pre> |
|         | time_t           | <pre>startTime;</pre>         |
|         | void             | <pre>*appHandle;</pre>        |
| } AAAMe | ssage;           |                               |

flags The message flags. Currently this field is always zero, since there are no flags defined for a Diameter message at this time.

commandCode The command's message code.

vendorId The vendor id of the vendor that defined the message.

resultCode Code indicating the result of the client's request. This code is sent by the peer over the wire.

originatorVersion The IP version of the originator's address.

originator The IP address of the message's originator.

senderVersion The IP version of the sender's address.

sender The IP address of the message's previous hop sender. This is only the same as originator if no proxy or broker peers are being used.

port The port on which the message was received.

avpList The list of AVPs in the message.

proxyAVP The proxy's AVP, if any. Otherwise NULL.

Calhoun, et al. Expires September 2, 2005 [Page 17]

identifier The message's unique identifier.

secondsTillExpire Number of seconds until the message expires.

startTime The number of seconds at which the message was started.

appHandle An identifier indicating for which client session the message is.

### **<u>3.3</u>**. Macros and Preprocessor Definitions

The following definition reserves the vendor id of 0:

#define AAA\_NO\_VENDOR\_ID 0

### 3.4. Functions

### **<u>3.4.1</u>**. Initialization and Configuration

This section contains definitions that perform initialization and configuration of the AAA library.

#### 3.4.1.1. AAAOpen()

The following function is used to open and configure the AAA library:

AAAReturnCode AAAOpen(char \*configFileName);

This function must be called before any other AAA function is called. Some of the operations that may be performed by AAAOpen() are: opening and loading the AVP and vendor dictionaries, opening connections with Diameter peers, loading Diameter extension libraries, and registering Diameter callbacks. After AAAOpen() returns, the library must be ready for the client to open a session.

Parameters are:

configFileName The global configuration file name. If NULL or the empty string, use the default for this platform. The global configuration file must contain the vendor and AVP dictionary file names, and may contain other platform-specific information needed to initialize and configure the Diameter peer.

Return values are:

Calhoun, et al. Expires September 2, 2005 [Page 18]

AAA\_ERR\_SUCCESS If initialization succeeded.

AAA\_ERR\_ALREADY\_INIT If the library is already initialized.

AAA\_ERR\_NETWORK\_ERROR If the host name can't be determined.

AAA\_ERR\_NOMEM If no memory was available.

AAA\_ERR\_CONFIG If processing the dictionary or configuration information failed.

### 3.4.1.2. AAAClose()

The following function closes the AAA library:

AAAReturnCode AAAClose();

After this function is called, all other AAA functions are no longer operative.

Return values are:

AAA\_ERR\_SUCCESS If finalization succeeded.

AAA\_ERR\_NOT\_INIITIALIZED IF AAA was not initialized.

# 3.4.1.3. AAAGetDefaultConfigFileName()

The following returns the default configuration file name on the platform:

const char \*AAAGetDefaultConfigFileName();

The return value is a pointer to the full pathname for the file. The pointer value should not be deallocated because it is constant and does not change.

#### 3.4.2. Registering Commands

The functions in this section are used to register callback functions defined in a Diameter application profile extension library. The following typedef defines the interface between callback functions and the AAA library functions:

typedef AAAReturnCode (\*func)(AAAMessage \*message) AAACallback;

Authors of Diameter extensions must define command callback functions having this interface.

Calhoun, et al. Expires September 2, 2005 [Page 19]

Parameters are:

message The AAAMessage to be processed.

The return value is a status code giving the operation status.

# 3.4.2.1. AAARegisterCommandCallback()

The following function is used to register command callbacks for processing AAA commands:

AAACallbackHandle \* AAARegisterCommandCallback(AAACommandCode commandCode, AAAVendorId vendorId, char \*commandName, AAAExtensionId extensionId, AAACallback callback, AAACallbackLocation position);

Parameters are:

commandCode The code of the command processed by the callback.

vendorId The vendor id of the command.

commandName A pointer to the name of the command.

extensionId The id of the extension to which this command belongs.

callback The callback function to perform processing.

position The position of the callback in the chain.

The return value is a handle used when deregistering the callback, or NULL if an error occurred while registering the callback.

#### <u>3.4.2.2</u>. AAARegisterNoncommandCallback()

The following callback registers an AAA callback to process all messages. The callback is not associated with any command, but rather will process all messages as they come down the callback chain:

AAACallbackHandle AAARegisterNoncommandCallback(AAACallback callback, AAACallbackLocation position);

Parameters are:

callback The callback function to perform processing.

Calhoun, et al. Expires September 2, 2005 [Page 20]

position The position of the callback in the chain.

The return value is a handle used when deregistering the callback, or NULL if an error occurred while registering the callback.

#### <u>3.4.2.3</u>. AAADeregisterCommandCallback()

The following function deregisters a command callback:

AAAReturnCode AAADeregisterCommandCallback(AAACallbackHandle
\*handle);

Parameters are:

handle The handle returned when the callback was registered.

The return values are:

AAA\_ERR\_SUCCESS Returned upon completion.

AAA\_ERR\_FAILURE if the callback is not registered.

#### 3.4.2.4. AAADeregisterNoncommandCallback()

The following function is used to deregister a noncommand callback:

AAAReturnCode AAADeregisterNoncommandCallback(AAACallbackHandle
\*handle);

Parameters are:

handle The handle returned when the callback was registered.

Return values are:

AAA\_ERR\_SUCCESS Returned upon completion.

AAA\_ERR\_FAILURE If the callback is not registered.

#### <u>3.4.2.5</u>. AAARegisterExtension()

The following function is used to register a Diameter extension id. This function is typically called when registering non-command specific callbacks. Extension ids for c ommand-specific callbacks are registered when the callback is registered:

AAAReturnCode AAARegisterExtension(AAAExtensionId extensionId);

Calhoun, et al. Expires September 2, 2005 [Page 21]

The parameters are:

extensionId The extension id.

The return codes are:

AAA\_ERR\_SUCCESS If the registration was successful.

AAA\_ERR\_NOMEM if a memory allocation failure occurred.

# 3.4.3. Session and Server Management

The functions in this section allow the client to open, close, and register sessions, and to obtain server identifiers.

### <u>**3.4.3.1</u></u>. AAAStartSession()**</u>

The following function allows a client to start a session and identify it:

AAAReturnCode AAAStartSession(AAASessionId \*\*sessionId, AAAApplicationId appHandle, char \*userName, AAACallback abortCallback);

Parameters are:

sessionId On return, a pointer to the session id for this session.

appHandle An identifier for the client application starting the session. This identifier is attached to messages so that the client callbacks can tell which messages belong to it.

userName - The NAI of the user.

abortCallback A function to be called if this session is aborted by the server..

Return values are:

AAA\_ERR\_SUCCESS If the session was successfully started.

AAA\_ERR\_NOMEM If a memory allocation failure occurred.

#### <u>3.4.3.2</u>. AAARegisterPeerSession()

The following function allows a client to register a peer session that it has discovered through some other means, for example, by receiving an unsolicited message.

Calhoun, et al. Expires September 2, 2005 [Page 22]

AAAReturnCode AAARegisterPeerSession(AAASessionId \*\*sessionId, AAAApplicationId \*appHandle, AAAMessage \*message, char \*userName, char \*hostName);

The parameters are:

- sessionId On return, a pointer to the local session id for the session.
- appHandle An identifier for the client application starting the session. This identifier is attached to messages so that the client callbacks can tell which messages belong to it.

message The message from the peer containing the session id.

userName - The NAI of the user.

hostName The originator of the Diameter message

Return values are:

AAA\_ERR\_SUCCESS If the session was successfully registered.

AAA\_ERR\_NOMEM If a memory allocation failure occurred.

# 3.4.3.3. AAAEndSession()

The following function, sent by a client, terminates a session:

AAAReturnCode AAAEndSession(AAASessionId \*sessionId);

The parameters are:

sessionId A pointer to the session id for the session.

Return values are:

AAA\_ERR\_SUCCESS If the session was successfully closed.

AAA\_ERR\_NOT\_FOUND If the handle is invalid.

#### <u>3.4.3.4</u>. AAAAbortSession()

The following function, sent by the server, terminates a session:

AAAReturnCode AAAAbortSession(AAASessionId \*sessionId);

The parameters are:

Calhoun, et al. Expires September 2, 2005 [Page 23]

sessionId A pointer to the session id for the session.

Return values are:

AAA\_ERR\_SUCCESS If the session was successfully closed.

AAA\_ERR\_NOT\_FOUND If the handle is invalid.

### 3.4.3.5. AAALookupServer()

The function looks up the AAA server based on IP address and port number. Server connections are created from the configuration file:

AAAServer \*AAALookupServer(IP\_ADDR ipAddr);

The parameters are:

ipAddr The IP address/Port/Family of the server.

The return value is either a valid server pointer or the NULL if the server can't be found.

#### <u>3.4.3.6</u>. AAASetSessionMessageTimeout()

The following function sets the timeout, in seconds, for all AAAMessages in a particular session:

AAAReturnCode AAASetSessionMessageTimeout(AAASessionId \*id, time\_t timeout);

The parameters are:

id The session id for the session whose timeout should be changed.

timeout The session timeout. The default timeout is 120 seconds.

The return values are:

AAA\_ERR\_SUCCESS If setting the timeout succeeded.

AAA\_ERR\_FAILURE If the setting the timeout failed.

### <u>3.4.3.7</u>. AAAGetDomainInterconnectType()

The following function returns the domain interconnect type for a particular domain name and type of service:

AAAResultCode AAAGetDomainInterconnectType(AAAMessage \*message, char

Calhoun, et al. Expires September 2, 2005 [Page 24]

\*domainName, char \*type); The parameters are: domainName The name of the domain.

type The type of service. This must be one of the strings "LOCAL", "PROXY", or "BROKER".

# <u>3.4.4</u>. Dictionary Lookup

The functions in this section are used to look up AVPs and commands in the dictionary. The client is responsible for supplying the structure memory into which the dictionary information is copied.

### 3.4.4.1. AAADictionaryEntryFromAVPCode()

This function looks up a dictionary entry using a command code and a vendor id:

```
AAAReturnCode AAADictionaryEntryFromAVPCode(AAA_AVPCode avpCode, AAAVendorId vendorId, AAADictionaryEntry *entry);
```

The parameters are:

avpCode The code number of the AVP.

vendorId The vendor id of the AVP.

entry an AAADictionaryEntry structure for returning the entry.

The return value is one of:

AAA\_ERR\_SUCCESS If the query succeeded.

AAA\_ERR\_FAILURE If no matching dictionary entry was found.

### 3.4.4.2. AAADictionaryEntryFromName()

This function looks up a dictionary entry using command code name and vendor id:

AAAReturnCode AAADictionaryEntryFromName(char \*avpName, AAAVendorId vendorId, AAADictionaryEntry \*entry);

The parameters are:

Calhoun, et al. Expires September 2, 2005 [Page 25]

avpName The name of the AVP.

vendorId The vendor id of the AVP.

entry an AAADictionaryEntry structure for returning the entry.

The return value is one of:

AAA\_ERR\_SUCCESS If the query succeeded.

AAA\_ERR\_FAILURE If no matching dictionary entry was found.

# 3.4.4.3. AAAValueFromName()

This function looks up an AVP value using the AVP name and vendor name:

AAAValue AAAValueFromName(char \*avpName, char \*vendorName, char \*valueName);

The parameters are:

avpName The name of the AVP.

vendorName The name of the vendor.

valueName The name of the value.

The return value is the id of the AVP, or AAA\_ERR\_NOT\_FOUND if no match was found.

#### **3.4.4.4**. AAAValueFromAVPCode()

This function looks up an AVP value using the AVP id and vendor id, and the value name:

AAAValue AAAValueFromAVPCode(AAA\_AVPCode avpCode, AAAVendorId vendorId, char \*valueName);

The parameters are:

avpCode The code of the AVP.

vendorId The id of the vendor.

Calhoun, et al. Expires September 2, 2005 [Page 26]

valueName The name of the value.

The return value is id of the AVP, or AAA\_ERR\_NOT\_FOUND if no match was found.

#### 3.4.4.5. AAALookupValueNameUsingValue()

This function returns the AVP value name:

const char \*AAALookupValueNameUsingValue(AAA\_AVPCode avpCode, AAAVendorId vendorId, AAAValue value);

The parameters are:

avpCode The code of the AVP.

vendorId The id of the vendor.

value The value.

The value name is returned, or NULL if no match occurred.

#### 3.4.4.6. AAAGetCommandCode()

This function returns the command code and vendor id based on a string:

boolean\_t AAAGetCommandCode(char \*commandName, AAACommandCode \*commandCode, AAAVendorId \*vendorId);

The parameters are:

commandName A string containing the command name.

commandCode Pointer that on return holds the command code if the command was found.

vendorId Pointer that on return holds the vendor id if the command was found.

The return value is \_B\_TRUE if the command was found.

#### <u>3.4.5</u>. Message Management

The functions in this section allow the client to create messages, add AVPs, and traverse AVP lists.

Calhoun, et al. Expires September 2, 2005 [Page 27]

Internet-Draft

# <u>**3.4.5.1</u>**. AAANewMessage()</u>

This function allocates an AAAMessage and returns a pointer to it. If a command code is provided, this function adds the command code AVP. If the session identifier handle is provided, the Session-Id AVP is also added. Lastly, if this message is allocated in response to a request, the request's message can be provided, and the new message is initialized to match the request, for fields such as the identifier, the server identifier, etc. If this is a new message, the request parameter is NULL:

AAAMessage \*AAANewMessage(AAACommandCode commandCode, AAAVendorId vendorId, AAASessionId \*sessionId, AAAExtensionId extensionId, AAAMessage \*request);

The parameters are:

commandCode The command code.

vendorId The vendor identifier.

sessionId Session identifier.

extensionId The extension identifier.

request A pointer to a request message, if this message is being allocated in response to a request.

The function returns a pointer to the message or NULL if a failure occurred.

# <u>3.4.5.2</u>. AAAFreeMessage()

This function frees a message allocated through AAANewMessage():

AAAReturnCode AAAFreeMessage(AAAMessage \*\*message);

The parameters are:

message A pointer to a pointer to the allocated message.

The return value is the AAA status code AAA\_ERR\_SUCCESS.

### <u>3.4.5.3</u>. AAARespondToMessage()

This function is called to set the AAA Message to the appropriate values, and to inform the library that this message is a locally generated response

Calhoun, et al. Expires September 2, 2005 [Page 28]

AAAReturnCode AAARespondToMessage(AAAMessage\* message, AAACommandCode commandCode, AAAVendorId vendorId, AAAResultCode resultCode);

The parameters are:

message The AAAMessage to respond to.

commandCode The command code of the response.

vendorId The vendor identifier (of the command code).

resultCode The result code of the response.

The function returns AAA\_ERR\_SUCCESS upon completion, or AAA\_ERR\_PARAMETER if a NULL pointer was provided.

## 3.4.5.4. AAAAddProxyState()

This function will add a Proxy-State AVP to a message, that contains the FQDN of the source of the message.

AAAReturnCode AAAAddProxyState(AAAMessage \*message);

The parameters are:

message The AAAMessage to add state to.

The function returns AAA\_ERR\_SUCCESS upon completion, or AAA\_ERR\_FAILURE if an error occured.

### 3.4.5.5. AAACreateAVP()

This function creates an AVP and returns a pointer to it. The AVP is initialized from the arguments:

AAAReturnCode AAACreateAVP(AAA\_AVP \*\*avp, AAA\_AVPCode code, AAA\_AVPFlag flags, AAAVendorId vendorId, char \*data, size\_t length);

The parameters are:

avp On return, contains a pointer to the allocated AVP, or NULL if no AVP was allocated.

code The AVP's code.

Calhoun, et al. Expires September 2, 2005 [Page 29]

The Diameter API

flags Any AVP flags that must be passed.

vendorId The vendor id of the AVP. If no vendor id, then AAA\_NO\_VENDOR\_ID.

data A buffer containing the AVP data.

length The length of the data buffer.

Return values are:

AAA\_ERR\_SUCCESS Upon success.

AAA\_ERR\_PARAMETER If an invalid parameter was passed.

AAA\_ERR\_PROTO If a protocol error occurred.

AAA\_ERR\_NOMEM Indicating a memory failure.

## <u>**3.4.5.6</u>**. AAACreateAndAddAVPToList()</u>

This function creates an AVP and adds it to an AVP list. It returns a pointer to the list in the avpList argument. The AVP is initialized from the arguments:

AAAReturnCode AAACreateAndAddAVPToList(AAA\_AVP\_LIST \*\*avpList, AAA\_AVPCode code, AAA\_AVPFlag flags, AAAVendorId vendorId, char \*data, size\_t length);

The parameters are:

avpList The list to which the AVP should be added.

code The AVP's code.

flags Any AVP flags that must be passed.

vendorId The vendor id of the AVP. If no vendor id, then AAA\_NO\_VENDOR\_ID.

data A buffer containing the AVP data.

length The length of the data buffer.

Return values are:

Calhoun, et al. Expires September 2, 2005 [Page 30]

AAA\_ERR\_SUCCESS Upon success.

AAA\_ERR\_PARAMETER If an invalid parameter was passed.

AAA\_ERR\_NOMEM Indicating a memory failure.

### 3.4.5.7. AAAAddAVPToList()

AAAReturnCode AAAAddAVPToList(AAA\_AVP\_LIST \*\*avpList, AAA\_AVP \*avp, AAA\_AVP \*position);

Insert the AVP avp into this avpList after position. If position is NULL, the AVP is added to the beginning of the list.

If \*avpList is NULL, a list will be allocated, and \*avpList will point to it.

The parameters are:

- avpList Pointer to a pointer for list. If \*avpList is NULL, list memory is allocated.
- avp AAA\_AVP to add to list.
- position AAA\_AVP pointer to add data after, or NULL if the new AVP should go at the beginning of the list.

The return value is one of:

AAA\_ERR\_SUCCESS Upon success.

AAA\_ERR\_PARAMETER If an invalid parameter was passed.

AAA\_ERR\_NOMEM Indicates a memory failure.

#### <u>3.4.5.8</u>. AAAFindMatchingAVP()

This function finds an AVP with matching code and vendor id. If none match, the function returns NULL:

AAA\_AVP \*AAAFindMatchingAVP(AAA\_AVP\_LIST \*avpList, AAA\_AVP \*startAvp, AAA\_AVPCode avpCode, AAAVendorId vendorId, AAASearchType searchType);

The parameters are:

Calhoun, et al. Expires September 2, 2005 [Page 31]

avp A pointer to the head of the AVP list.

avpCode The code of the sought after AVP.

vendorId The vendor id of the sought after AVP.

The return value is a pointer to the found AVP, or NULL if none is found.

### 3.4.5.9. AAAJoinAVPLists()

The following function joins together two AVP lists:

AAAReturnCode AAAJoinAVPLists(AAA\_AVP\_LIST \*dest, AAA\_AVP\_LIST \*source, AAA\_AVP \*position);

The parameters are:

dest The destination list (All of the avps in sourc will be moved here).

source The source list to be added to dest.

position The position to add the AVPs to, or NULL for the beginning of the list.

The return value is one of:

AAA\_ERR\_SUCCESS Upon success.

AAA\_ERR\_PARAMETER If an invalid parameter was passed.

#### <u>3.4.5.10</u>. AAARemoveAVPFromList()

This function removes an AVP from a list:

AAAReturnCode AAARemoveAVPFromList(AAA\_AVP\_LIST \*avpList, AAA\_AVP \*avp);

The parameters are:

avpList The head of the list from which to remove the AVP.

avp Contains a pointer to the AVP to remove.

The return value is one of:

Calhoun, et al. Expires September 2, 2005 [Page 32]

AAA\_ERR\_SUCCESS Upon success.

AAA\_ERR\_PARAMETER If an invalid parameter was passed.

### 3.4.5.11. AAAFreeAVP()

The function frees an AVP:

AAAReturnCode AAAFreeAVP(AAA\_AVP \*\*avp);

The parameters are:

avp Contains a pointer to a pointer to the AVP to free.

The return value is one of:

AAA\_ERR\_SUCCESS Upon success.

AAA\_ERR\_PARAMETER If an invalid parameter was passed.

# 3.4.5.12. AAAGetFirstAVP()

This function returns a pointer to the first AVP in the list:

AAA\_AVP \*AAAGetFirstAVP(AAA\_AVP\_LIST \*avpList);

The parameters are:

avpList A pointer to the list.

The return value is a pointer to the found AVP, or NULL if none is found.

#### 3.4.5.13. AAAGetLastAVP()

This function returns a pointer to the last AVP in the list:

AAA\_AVP \*AAAGetLastAVP(AAA\_AVP\_LIST \*avpList);

The parameters are:

avpList A pointer to the list.

The function returns a pointer to the found AVP, or NULL if none is found.

Calhoun, et al. Expires September 2, 2005 [Page 33]

### 3.4.5.14. AAAGetNextAVP()

This function returns a pointer to the next AVP in the list.

AAA\_AVP \*AAAGetNextAVP(AAA\_AVP \*avp);

The parameters are:

avp A pointer to the AVP prior to the one sought.

The return value is the next AVP in the list, or NULL if the parameter is the last element in the list.

#### 3.4.5.15. AAAGetPrevAVP()

This function returns a pointer to the previous AVP in the list:

AAA\_AVP \*AAAGetPrevAVP(AAA\_AVP \*avp);

The parameters are:

avp A pointer to the AVP after the one sought.

The return value is the previous AVP in the list or NULL if the parameter is the first element in the list.

### <u>3.4.5.16</u>. AAAConvertAVPToString()

This function converts the data in the AVP to a format suitable for log or display functions.

char \*AAAConvertAVPToString(AAA\_AVP \*avp, char \*dest, size\_t
destLen);

The parameters are:

avp The AVP to display.

dest A used supplied destination buffer.

destLen The length of the user supplied buffer.

The return value is the passed in destination buffer.

#### <u>3.4.5.17</u>. AAASetMessageResultCode()

This function decapsulates an encapsulated AVP, and populates the list with the correct pointers.

Calhoun, et al. Expires September 2, 2005 [Page 34]

AAAResultCode AAASetMessageResultCode(AAAMessage \*message, AAAResultCode resultCode);

The parameters are:

message A pointer to the allocated message.

resultCode The AAA Result Code

The eturn value is one of:

AAA\_ERR\_SUCCESS Upon success.

AAA\_ERR\_PARAMETER If an invalid parameter was passed.

#### <u>3.4.6</u>. Message Control

The following functions allow the client to direct a message to a particular server, determine the server for a message, etc.

#### <u>3.4.6.1</u>. AAASetServer()

This function sets the server to which the message is sent:

AAAReturnCode AAASetServer(AAAMessage \*message, IP\_ADDR host);

The parameters are:

message The message to be sent.

ipVersion The version number of the IP address.

host The IP address / port / family of the server.

The return value is

AAA\_ERR\_SUCCESS If the server was found.

AAA\_ERR\_NOT\_FOUND If the server was not found.

# 3.4.6.2. AAASendMessage()

The following function sends a message to the server assigned to the message by AAASetServer(). The message identifier is assigned to the message. If no server id has been assigned to the message, a server id is selected. If no servers are currently active, the message is queued for later sending.

Calhoun, et al. Expires September 2, 2005 [Page 35]

AAAReturnCode AAASendMessage(AAAMessage \*message);

The parameter is the message to send.

The return codes are:

AAA\_ERR\_SUCCESS Upon completion.

AAA\_ERR\_FAILURE If an error occurred.

# 3.4.7. Accounting

The following functions allow the client to direct a message to a particular server, determine the server for a message, etc.

#### <u>**3.4.7.1</u>**. AAASendAcctRequest()</u>

The following function sends an accounting message to an accounting server.

AAAReturnCode AAASendAcctRequest(AAASessionId \*aaaSessionId, AAAExtensionId extensionId, AAA\_AVP\_LIST \*acctAvpList, AAAAcctMessageType msgType)

The parameters are:

aaaSessionId The session id that this accounting data corresponds to.

extensionId The extension type associated with this accounting message.

acctAvpList A list of AVPs to send in the accounting message.

msgType The type of accounting message.

The return codes are:

AAA\_ERR\_SUCCESS Upon completion.

AAA\_ERR\_PARAMETER If a parameter is invalid.

#### 3.4.8. Security Functions

The following functions control the security/encryption features of the connection.

All encryption/signing of packets is handled internally by the library, based on the settings in the dictionary.

Calhoun, et al. Expires September 2, 2005 [Page 36]

# 3.4.8.1. AAAGetPeerSecurityStatus()

The following function will return the security characteristics of the current connection.

AAASecurityStatus AAAGetPeerSecurityStatus(IP\_ADDR remoteHost);

The parameters are:

remoteHost The host that is being inquired.

The possible return values are defined in <u>Section 3.1.21</u>.

# <u>3.5</u>. Implementation Notes

The following are some implementation notes that library designers may want to keep in mind.

## 3.6. Grouped AVPs

In order to create grouped AVPs, an application creates an AAA\_AVP\_LIST that is not attached to an AAAMessage structure (also known as an orphaned AAA\_AVP\_LIST). All of the necessary AVPs within the Group are added to the orphaned AAA\_AVP\_LIST using the existing list manipulation functions. Lastly, the grouped AVP is added to the AAAMessage structure.

The following is an example that adds a Proxy-State Grouped AVP to an existing AAAMessage structure.

Calhoun, et al. Expires September 2, 2005 [Page 37]

```
addProxyState(AAAMessage *message, ipaddr_t *ourAddress,
    void *state, size_t stateLen)
{
        AAA_AVP_LIST *avpList = NULL;
        /*
         * Add the Proxy-Address AVP to the AAAList
         */
        if (AAACreateAndAddAVPToList(&avpList,
            DIAM_AVP_PROXY_ADDRESS, AAA_AVPI_FLAG_NONE,
            NO_VENDOR_ID, (char *) ourAddress,
            sizeof (ipaddr_t))) {
                loggerSyslog(LOG_AVP_PROBLEMS,
                    "Unable to add Proxy-Address AVP");
                return (AAA_ERR_FAILURE);
        }
        /*
         * Now we add the Proxy-Info AVP to the AAAList
         */
        if (AAACreateAndAddAVPToList(&avpList,
            DIAM_AVP_PROXY_INFO, AAA_AVPI_FLAG_NONE, NO_VENDOR_ID,
            state, stateLen)) {
                loggerSyslog(LOG_AVP_PROBLEMS,
                    "Unable to add Proxy-Info AVP");
                return (AAA_ERR_FAILURE);
        }
        /*
         * Now the AAAList is added to the AAAMessage as
         * a Proxy-State AVP.
         */
        if (AAACreateAndAddAVPToList(&message->avpList,
            DIAM_AVP_PROXY_STATE, AAA_AVPI_FLAG_NONE,
            NO_VENDOR_ID, (char *)avpList,
            AAA_AVP_GROUPED_LENGTH)) {
                loggerSyslog(LOG_AVP_PROBLEMS,
                    "Unable to add Proxy-State AVP");
                return (AAA_ERR_FAILURE);
        }
        return (AAA_ERR_SUCCESS);
}
```

As shown above, the procedures is to create a new AAA\_AVP\_LIST structure, adding all of the necessary AVPs that are within the Grouped AVP, then calling AAACreateAndAddAVPToList() to add the AAA\_AVP\_LIST as a Grouped AVP to the AAAMessage.

Note that the AAA\_AVP\_LIST pointed to by orphaned avpList MUST NOT be

Calhoun, et al. Expires September 2, 2005 [Page 38]

```
The Diameter API
Internet-Draft
  accessed by the application after the Grouped avp has been created.
  The list will be freed along with the AVP by the AAA Library.
  In order to parse a Grouped AVP, the AAA_AVP data field contains a
  pointer to an AAA_AVP_LIST, as shown below.
            boolean t
```

```
isProxyStateOurs(AAA_AVP *proxyState, ipaddr_t *ourAddress)
        AAA_AVP_LIST *avpList;
        AAA_AVP *proxyAddress;
        AAA_AVP *proxyInfo;
        ipaddr_t *proxyAddress;
        /*
         * Get the pointer to the Grouped AAA_AVP_LIST
        */
        avpList = (AAA_AVP_LIST *)proxyState->data;
        /*
         * First, for the Proxy-Address, and see if it is ours.
         */
        if ((proxyAddress = AAAFindMatchingAVP(avpList, NULL,
            DIAM_AVP_PROXY_ADDRESS, NO_VENDOR_ID,
            AAA_FORWARD_SEARCH)) != NULL) {
                /*
                 * Check if this one is ours.
                 */
                address2 = (ipaddr_t *)proxyAddress->data;
                if (*address2 == *address) {
                        /*
                         * This one is ours... return TRUE
                         */
                        return (B_TRUE);
                }
        }
        return (B_FALSE);
```

March 2005

# }

{

## 3.7. Extended AAA\_AVP structure

The AAA\_AVP structure that is defined in this specification is a subset of the structure used by the internal library. The internal structure, known as the extended AAA\_AVP, may contain many private fields, such as pointers to AAA\_AVPs. Applications do not directly access the next (and previous) AAA\_AVP pointers directly, but instead access them via the AAAGetNextAVP() and AAAGetPreviousAVP()

Calhoun, et al. Expires September 2, 2005 [Page 39]

functions.

The following is an example of an extended AAA\_AVP structure:

```
typedef struct {
    // API Public variables here
} AAA_AVP;
```

```
typedef struct xavp {
     AAA_AVP avp;
     struct xavp *next;
     struct xavp *prev;
     int privateFlags;
} Extended_AAA_Avp;
```

Of course, when AAACreateAVP is called, sufficient memory is allocated for the extended AAA\_AVP structure, however the function returns a pointer to the AAA\_AVP.

## 3.8. Avoiding AVP Copying

The AAA\_AVP struct does not provide an exact mapping to the Diameter protocol AVP packet format; however, library implementors can avoid having to copy the AVP data by putting a pointer to a packet format structure into a hidden part of the AAA\_AVP struct. A pointer to the AVP data is then deposited into the AAA\_AVP data field. This allows proper deallocation of the packet format structure when the AAA\_AVP structure is deallocated.

## 3.9. Callback Processing Order

The C API allows API clients to register message processors, or callbacks, that are invoked before and after the bulk of the processing functions for a message. Only one pre- or post-processor is allowed for all incoming messages, regardless of command or extension type. If the API client adds another, any existing preand post-processors are removed.

Message processing can be best explained by the following diagram:

Calhoun, et al. Expires September 2, 2005 [Page 40]

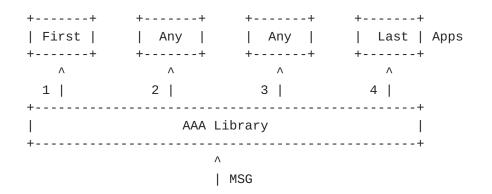

In the above diagram, "First", "Any", and "Last" are added by the API client. The message processor labeled "First" is given access to the message before any other, the message processor "Last" after all others are finished. There is no guarantee on ordering for the other message processors. If the client adds a new "First" or "Last" message processor, the existing ones removed. There is one "First" and "Last" processor for all commands regardless of type; whereas, the "Any" processors are command-specific.

If one of the "Any" processors completes successfully, the message is not passed on any further. A successful completion means the success return code is returned from the C API callback, but the callback is responsible for freeing the message before returning.

Calhoun, et al. Expires September 2, 2005 [Page 41]

Internet-Draft

## **<u>4</u>**. Security Considerations

This document describes an API and therefore depends on the security mechanisms defined in the Diameter protocol  $[\underline{1}]$ .

## 5. References

- [1] Calhoun, Loughney, Guttman, Zorn, and Arkko, "Diameter Base Protocol", <u>draft-ietf-aaa-diameter-14.txt</u>, October 2002, <http: //www.ietf.org/internet-drafts/draft-ietf-aaa-diameter-14.txt>.
- [2] Calhoun, Farrell, and Bulley, "Diameter CMS Security Application", <u>draft-ietf-aaa-cms-sec-04.txt</u>, March 2002, <http: //www.ietf.org/internet-drafts/ <u>draft-ietf-aaa-diameter-cms-sec-04.txt</u>>.
- [3] Guttman, Perkins, Veizades, and Day, "Service Location Protocol, Version 2", <u>rfc 2608</u>, June 1999, <<u>http://www.ietf.org/rfc/rfc2608.txt</u>>.

- [6] Gilligan, Thomson, Bound, and Stevens, "Basic Socket Interface Extensions for IPv6", rfc 2553, March 1999, <http://www.ietf.org/rfc/rfc2553.txt>.

Calhoun, et al. Expires September 2, 2005 [Page 42]

Authors' Addresses

Pat R. Calhoun Cisco Systems, Inc. 170 West Tasman San Jose, CA 95134

Phone: +1 408-853-5269 Email: pcalhoun@airespace.com

David Frascone Cisco Systems, Inc. 605 N. Frances Street Terrell, TX 75160

Phone: +1 972-524-6346 Fax: +1 978-334-0249 Email: dave@frascone.com

James Kempf DoCoMo Labs, USA 180 Metro Drive, Suite 300 San Jose, CA 95110

Phone: +1 408-451-4711 Email: kempf@docomolabs-usa.com

Calhoun, et al. Expires September 2, 2005 [Page 43]

Internet-Draft

## Intellectual Property Statement

The IETF takes no position regarding the validity or scope of any Intellectual Property Rights or other rights that might be claimed to pertain to the implementation or use of the technology described in this document or the extent to which any license under such rights might or might not be available; nor does it represent that it has made any independent effort to identify any such rights. Information on the procedures with respect to rights in RFC documents can be found in BCP 78 and BCP 79.

Copies of IPR disclosures made to the IETF Secretariat and any assurances of licenses to be made available, or the result of an attempt made to obtain a general license or permission for the use of such proprietary rights by implementers or users of this specification can be obtained from the IETF on-line IPR repository at http://www.ietf.org/ipr.

The IETF invites any interested party to bring to its attention any copyrights, patents or patent applications, or other proprietary rights that may cover technology that may be required to implement this standard. Please address the information to the IETF at ietf-ipr@ietf.org.

#### Disclaimer of Validity

This document and the information contained herein are provided on an "AS IS" basis and THE CONTRIBUTOR, THE ORGANIZATION HE/SHE REPRESENTS OR IS SPONSORED BY (IF ANY), THE INTERNET SOCIETY AND THE INTERNET ENGINEERING TASK FORCE DISCLAIM ALL WARRANTIES, EXPRESS OR IMPLIED, INCLUDING BUT NOT LIMITED TO ANY WARRANTY THAT THE USE OF THE INFORMATION HEREIN WILL NOT INFRINGE ANY RIGHTS OR ANY IMPLIED WARRANTIES OF MERCHANTABILITY OR FITNESS FOR A PARTICULAR PURPOSE.

#### Copyright Statement

Copyright (C) The Internet Society (2005). This document is subject to the rights, licenses and restrictions contained in <u>BCP 78</u>, and except as set forth therein, the authors retain all their rights.

## Acknowledgment

Funding for the RFC Editor function is currently provided by the Internet Society.

Calhoun, et al. Expires September 2, 2005 [Page 44]